## **Bsnl Prepaid Internet Setting For Mobile**>>>CLICK HERE<<<

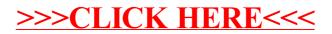